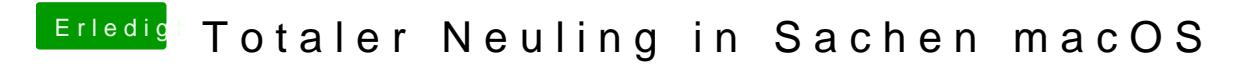

Beitrag von redbelt vom 21. Mai 2018, 19:08

Ja, dich interessiert ozmo auch nicht. Streichen!

In EFI einlesen.